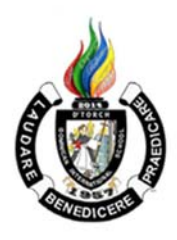

Dominican International School ICT-Information and Communication Technology Syllabus

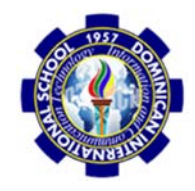

Grade level/ Section: Kindergarten Teacher: Ms. Mary Grace L. Crisostomo Course Duration: 1 Year S.Y. 2022-2023 email: mgcrisostomo@dishs.tp.edu.tw

# **C O U R S E D E S C R I P T I O N**

### **Basic Computer Education for Kindergarten**

The course will further increase and enhances the psychomotor and cognitive development of the students by gaining knowledge about different computer software applications and hardware-related uses and purpose. Our world at present operates using Information and Communications Technology (ICT). It has been changing various areas in the lives of many that will continue in the future.

#### **Books/e-books/Reference**

REFERENCE: The Amazing World of Computer by Phoenix Publishing House and Clifford P. Esteban, D Whiz in Basic Computing Skills Copyright 2014 by Innovative Training Works, Inc.

REFERENCE/LINKS: gcflearning.org

### **Student Materials Required:**

- $\checkmark$  Portfolio
- $\checkmark$  Pencil, eraser
- Paper/Notebook
- $\checkmark$  USB Flash drive

**SLO-ESLRs D'TORCH** (Truthful, Organized, Reflective, Courageous, and Helpful) ICT 6 classes the categories of the D'TORCH most practiced and assessed are:

- Truthful
- Organized
- Reflective
- Courageous
- Helpful

#### **Course Goal / Thinking and play**

- The students will identify and describe the modern forms of ICT tools.
- The students will differentiate the basic parts of the computer system.
- The students will identify the parts of the keyboard and the mouse.
- The students will demonstrate appreciation for the usefulness of the mouse when working on the computer
- The students will appreciate the importance of using the internet in everyday life.
- The students will be familiar with proper behavior while using the internet.
- The students will be familiar with Proper keyboarding technique
- The students will be familiar with Proper mouse movement (Click, Drag, and Drop)
- The students will demonstrate the ability to use coding (set of instructions and command)

# **1ST SEMESTER – TENTATIVE COURSE CONTENT**

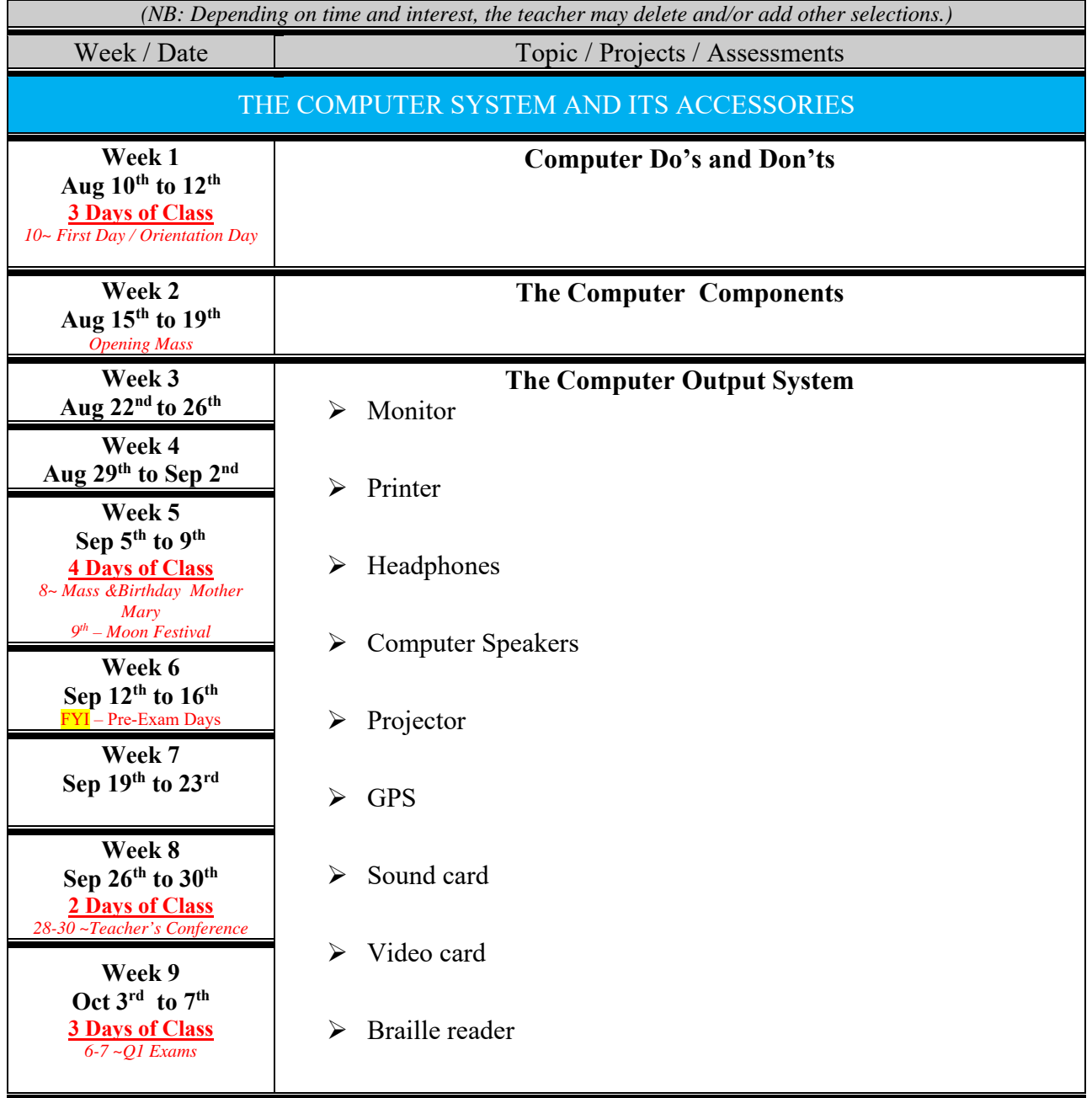

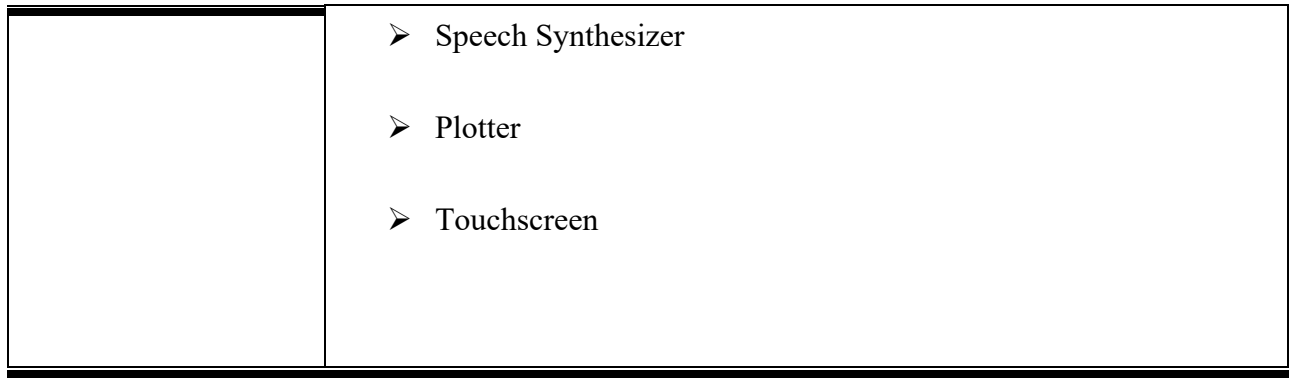

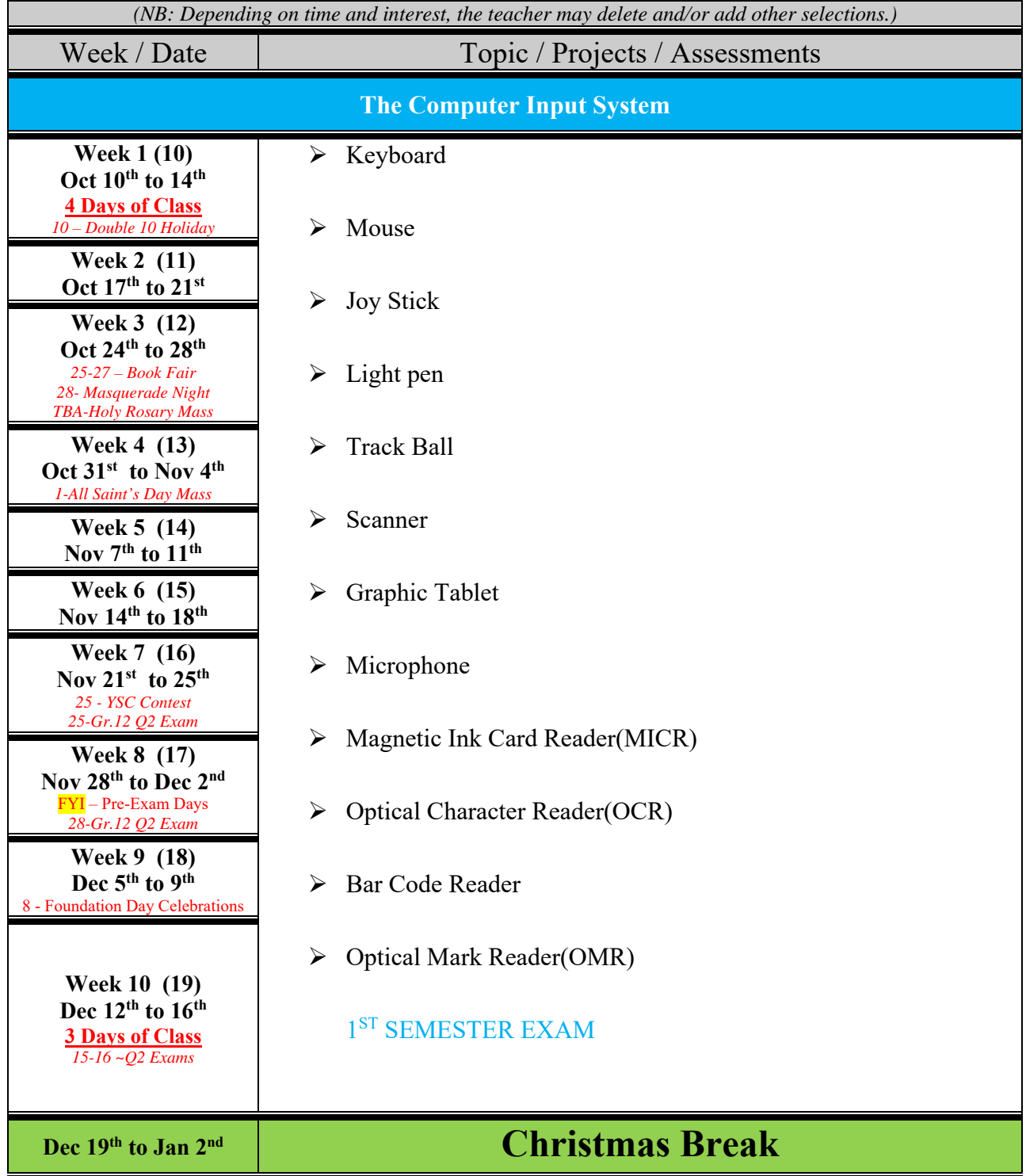

#### **Course Goal / Thinking and play**

- The students will identify the tool for MS Paint
- The students will differentiate MS paint tools' functions and uses.
- The students will identify shapes, letters, numbers, and more using MS paint.
- The students will demonstrate appreciation for the usefulness of the MS Paint 11
- The students will be familiar with saving an MS Paint document
- The students will remember on how to apply colours and text on MS Paint Document.
- The students will create various activities with creativity using MS Paint 11

## **2nd SEMESTER – TENTATIVE COURSE CONTENT**

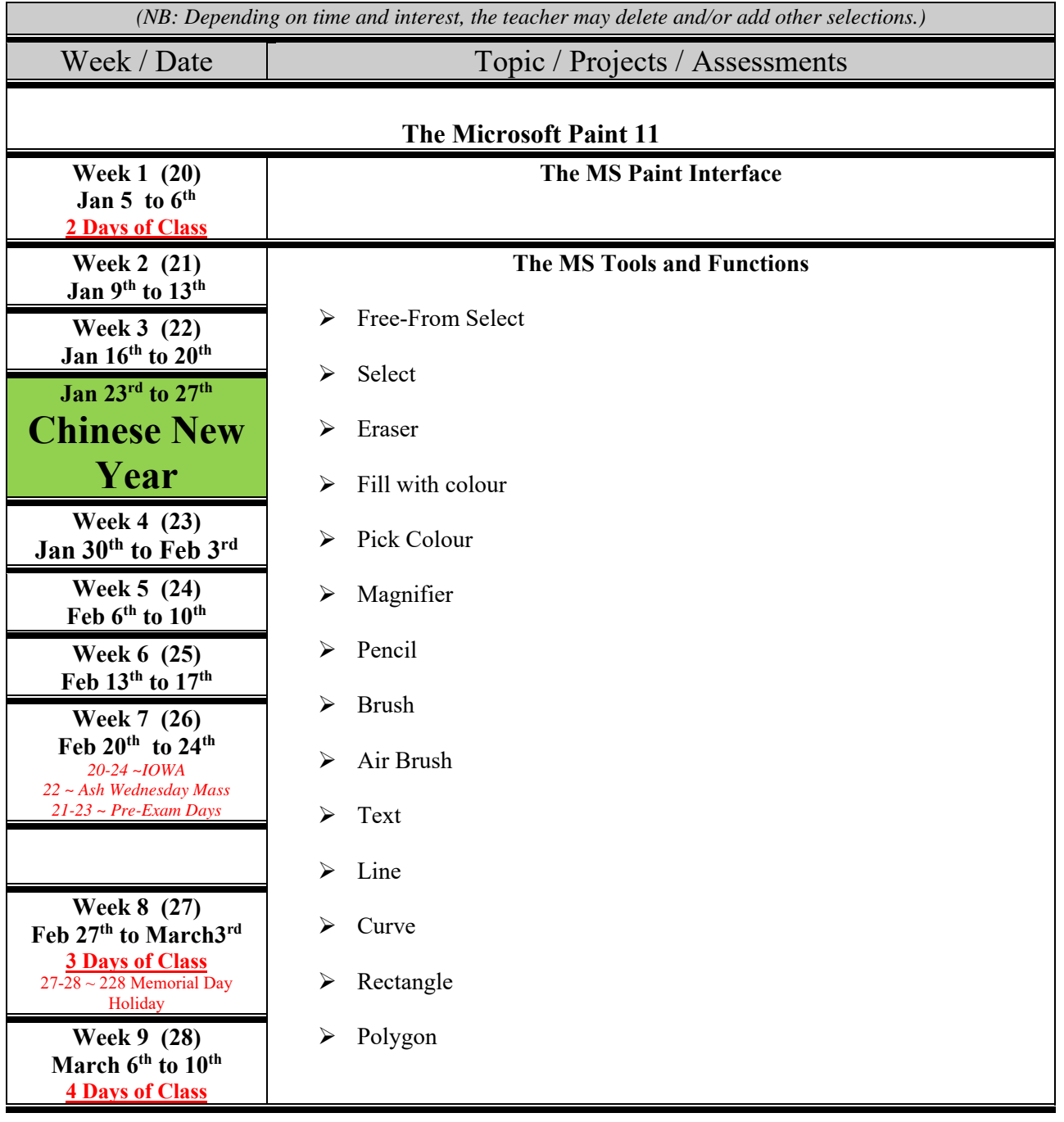

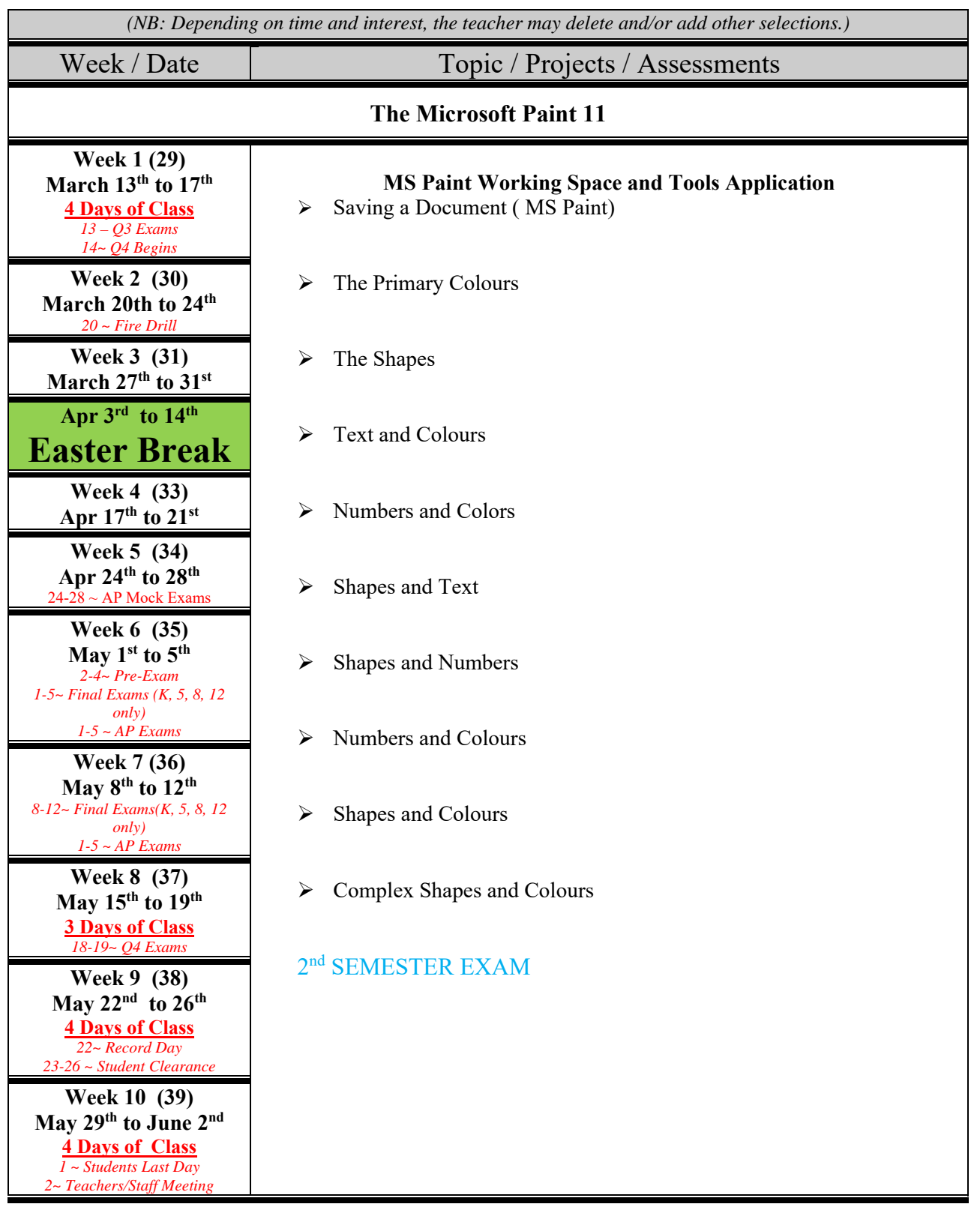